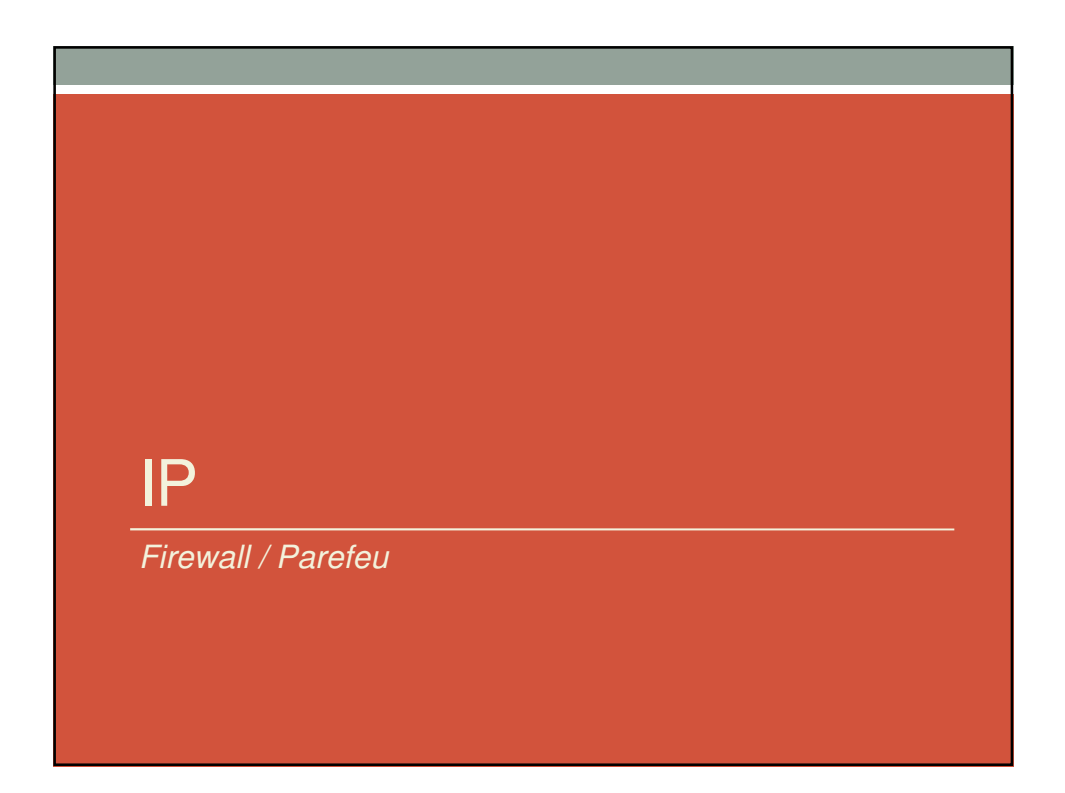

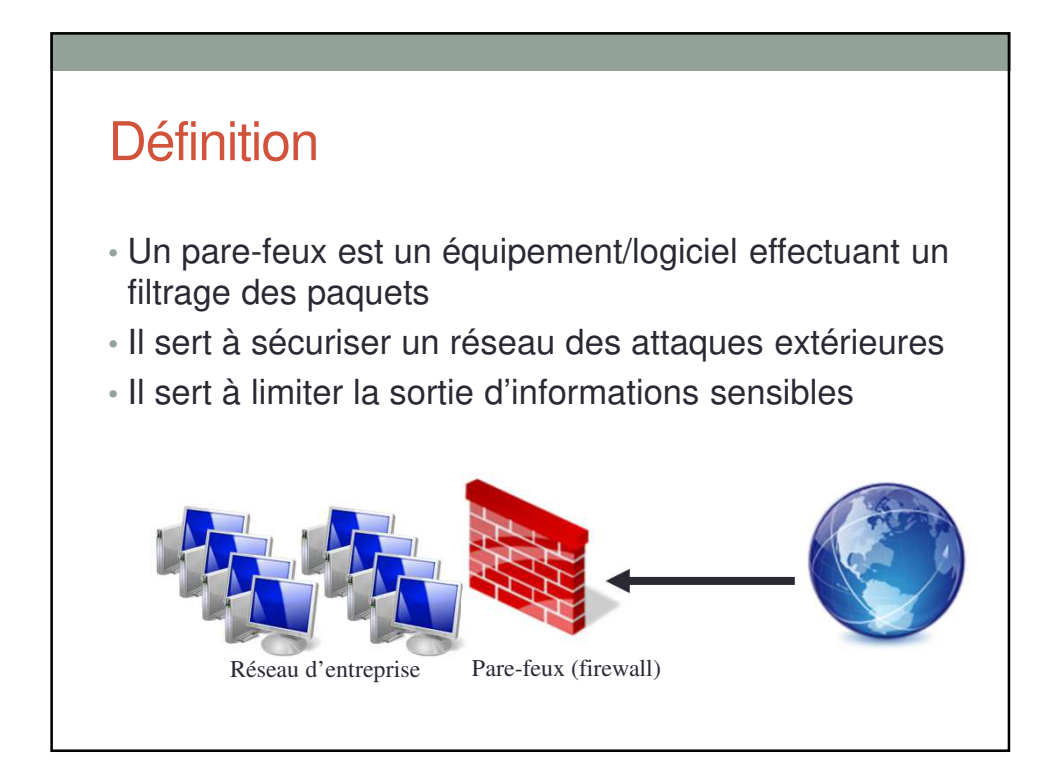

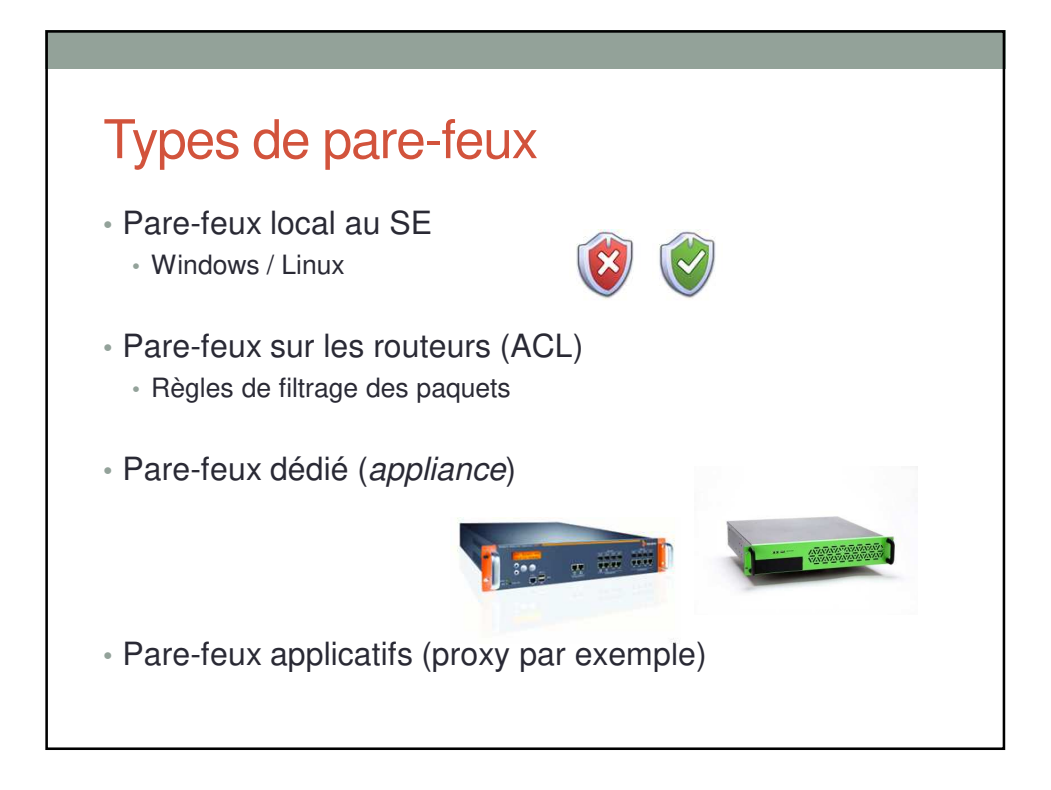

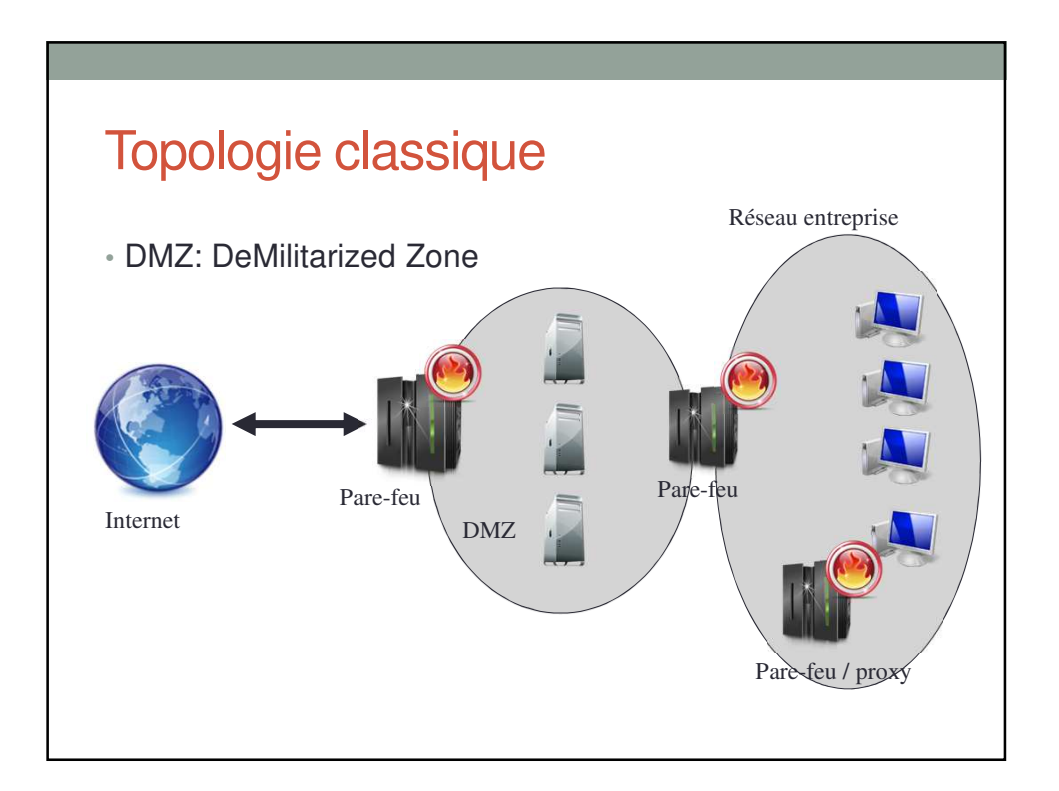

#### Type de filtrage: sans état

#### • Sans état

- Filtrage indépendant d'un paquet à l'autre
- S'appuie sur des règles d'admissions/rejets
- Les règles s'appliquent sur les champs IP et TCP/UDP

#### • Exemples

- 1. reject ip.src=10.0.1.1
- 2. accept tcp.port.dst=23 | tcp.port.src=23
- 3. accept ip.dest in 10.0.0.0/24 && ip.src in 192.168.0.0/16
- 4. accept ip.src in 10.0.0.0/24 && ToS=7

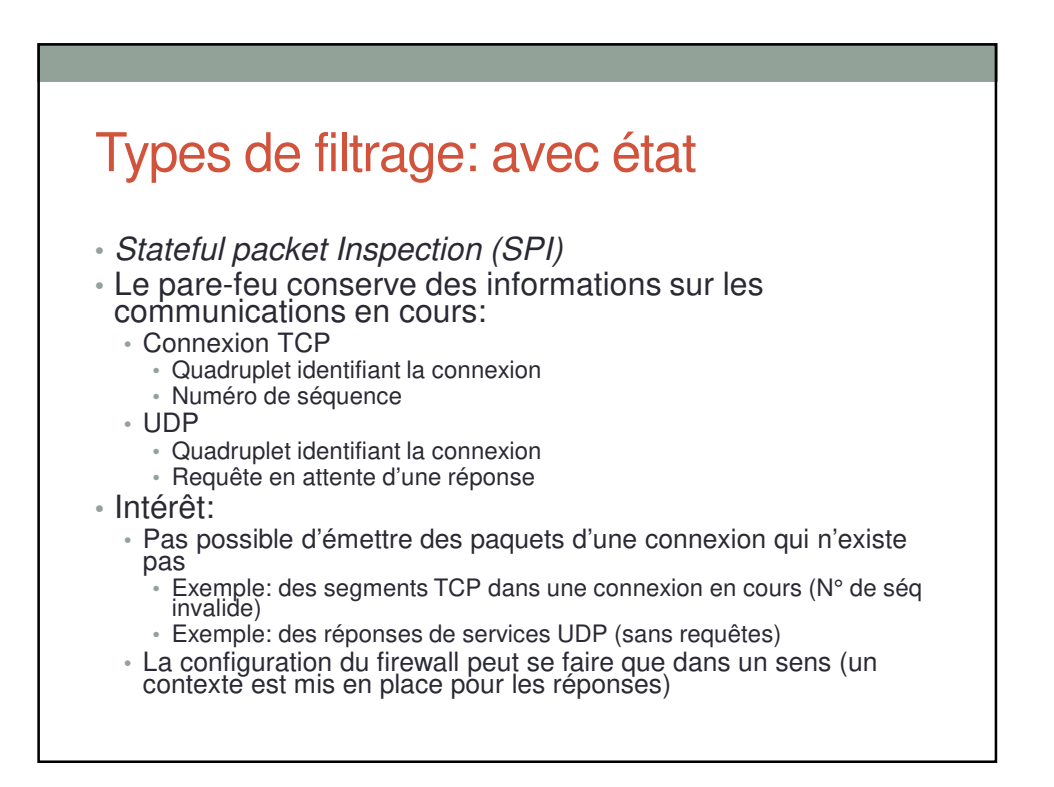

# Politique de sécurité

- Permissif
	- Accepter tout sauf ce qui est interdit
	- Peut s'appliquer au trafic sortant
- Restrictif
	- Refuser tout sauf ce qui est accepté
	- S'applique au trafic entrant

### Firewall applicatifs

- Firewall / Proxy
	- Connexion des clients sur le proxy
	- Filtrage en fonction des:
		- URL
		- Données applicatives
	- Pare-feu configurer pour ne laisser passer que le trafic du proxy
- Pare-feu applicatif
	- Interprétation des données applicatives à la volée

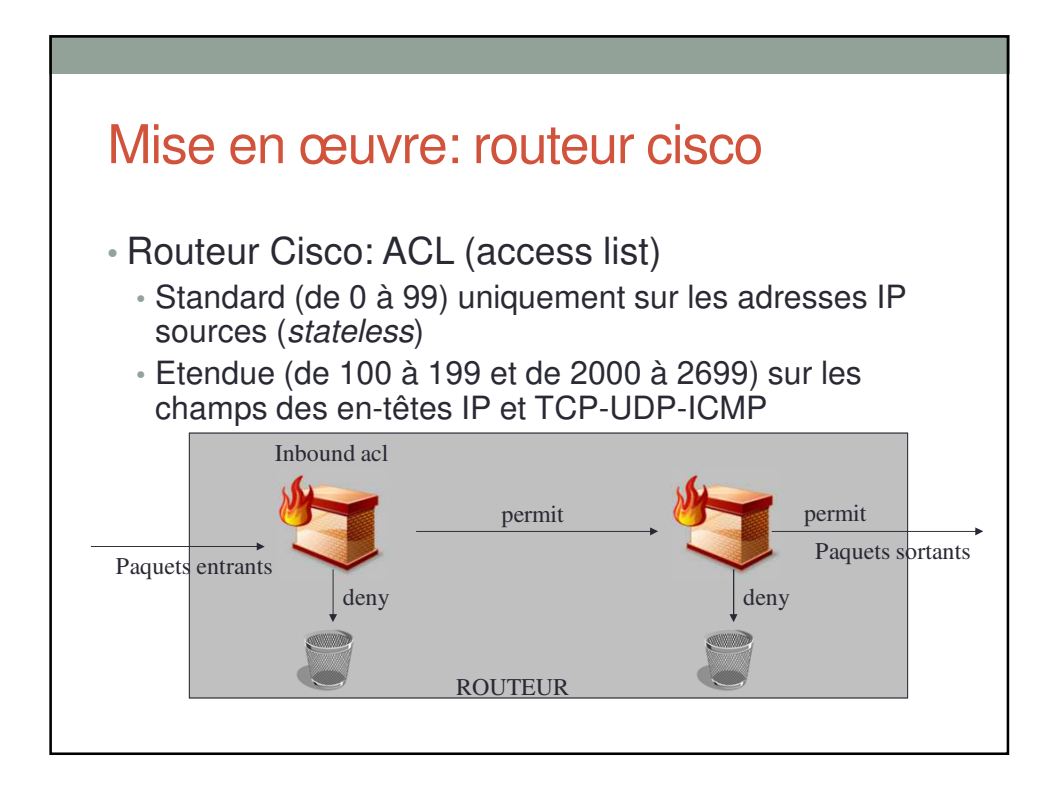

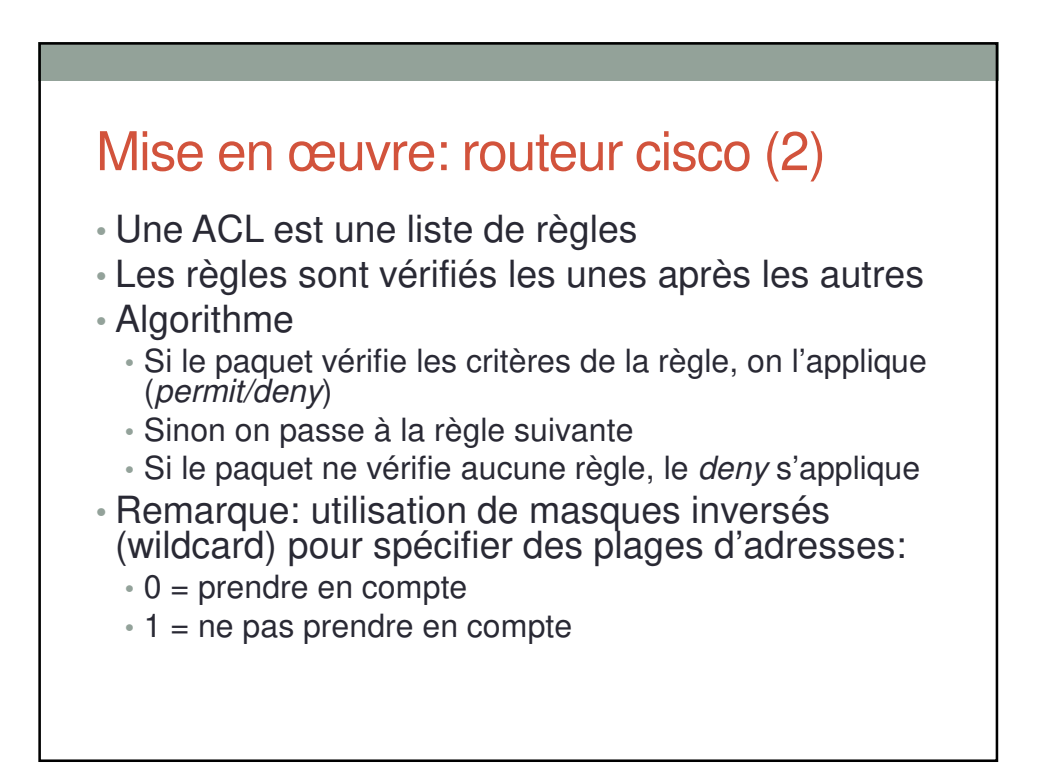

#### Mise en œuvre routeur cisco: configuration

**Attention: adresses sources uniquement!**

number prenant des valeurs dans [1-99]: *standard ACL*

**access-list** number **remark** name **access-list** number **permit|deny** source source\_wildcard **ip access-group** number **in|out** //en mode interface **show access-list show ip access-list show access-list** number

monRouteur(conf)#access-list 1 remark Une ACL de tests pour ce cours monRouteur(conf)#access-list 1 permit 10.0.0.0 0.0.0.255 monRouteur(conf)#interface fastEthernet 0/1 monRouteur(conf-if)#ip access-group 1 out monRouteur(conf-if)#end monRouteur(conf)#

# Mise en œuvre routeur cisco: configuration monRouteur(conf)#access-list 1 remark Une autre ACL de tests pour ce cours

monRouteur(conf)#access-list 1 deny 10.0.0.1 0.0.0.0 monRouteur(conf)#access-list 1 permit 0.0.0.0 255.255.255.255 monRouteur(conf)#interface fastEthernet 0/1 monRouteur(conf-if)#ip access-group 1 out monRouteur(conf-if)#end monRouteur(conf)#

monRouteur(conf)#access-list 1 remark Une autre ACL de tests pour ce cours monRouteur(conf)#access-list 1 deny host 10.0.0.1 monRouteur(conf)#access-list 1 permit any monRouteur(conf)#interface fastEthernet 0/1 monRouteur(conf-if)#ip access-group 1 out monRouteur(conf-if)#end monRouteur(conf)#

### Mise en œuvre routeur cisco: configuration

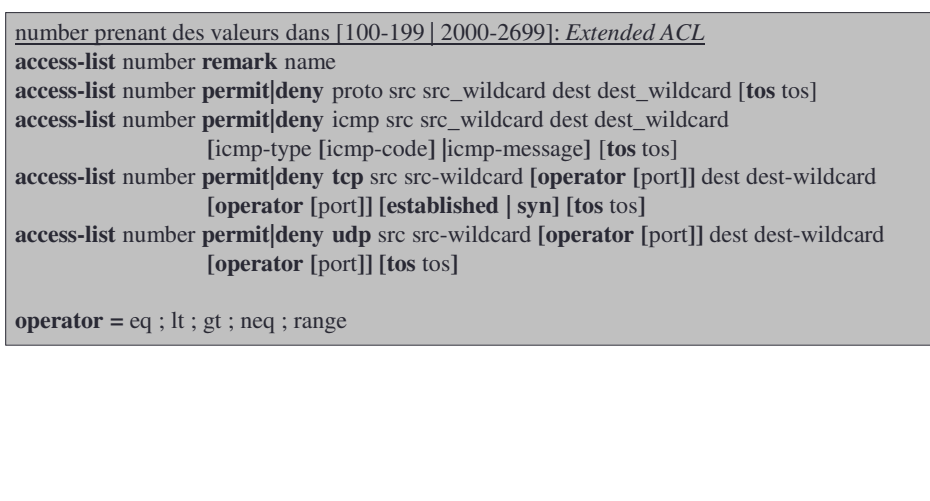

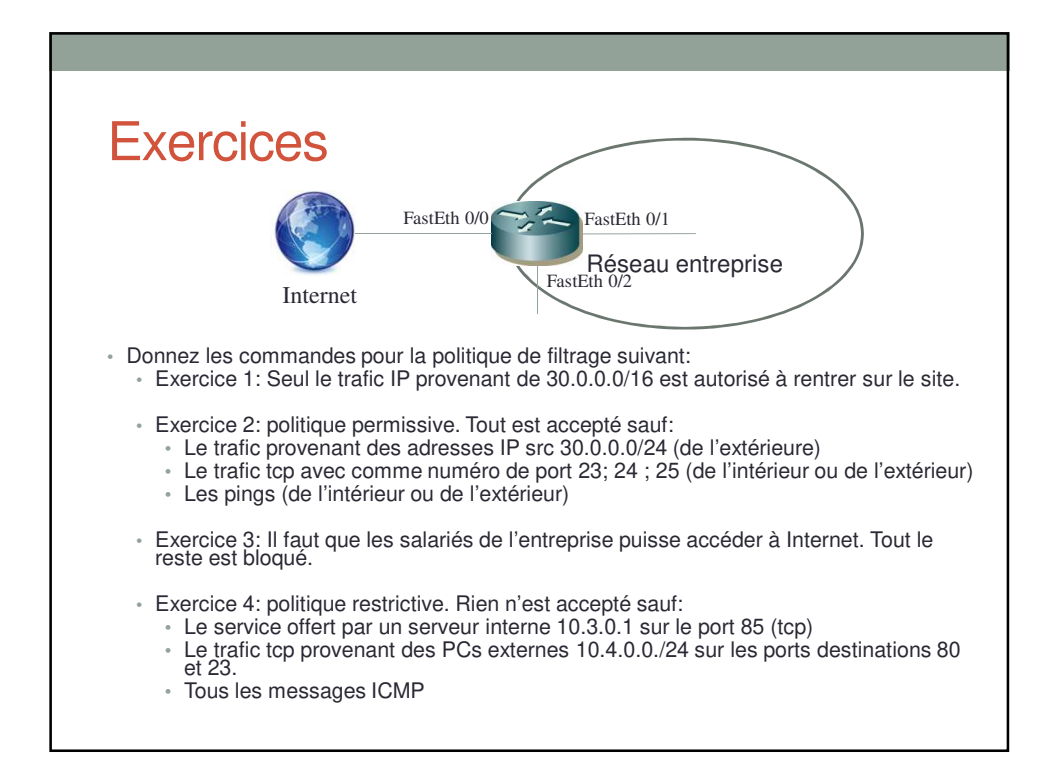

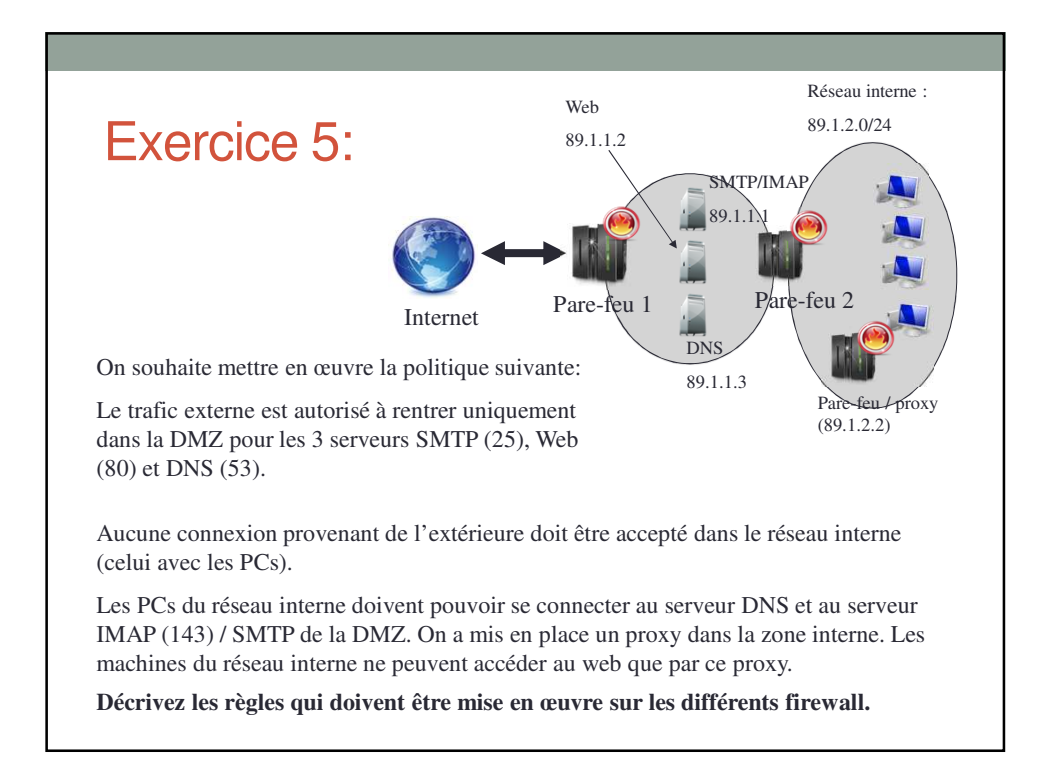